## CMSC201 Computer Science I for Majors

#### Lecture 04 – Expressions

Prof. Katherine Gibson

Based on slides by Shawn Lupoli and Max Morawski at UMBC

www.umbc.edu

#### Last Class We Covered

- Variables
  - Rules for naming
  - Different types
  - How to use them
- Printing output to the screen
- Getting input from the user
  - Mad Libs

AN HONORS UNIVERSITY IN MARYLAND

#### Any Questions from Last Time?

www.umbc.edu

## Today's Objectives

- To learn more about expressions
- To learn Python's operators
   Including mod and integer division
- To understand the order of operations
- To learn more about types

How to cast to a type

• To understand the use of constants

#### Expressions

- Expressions are code that produces or calculates new data and data values
- Allow us to program interesting things
- Always on the right hand side of the assignment operator

## Pop Quiz!

- Which of the following examples are correct?
  - 1. 500 = numStudents
  - 2. numStudents = 500
  - 3. numCookies \* cookiePrice = total
  - 4. mpg = miles\_driven / gallons\_used
  - 5. "Hello World!" = message
  - 6. \_CMSC201\_doge\_ = "Very learning"
  - 7. 60 \* hours = days \* 24 \* 60

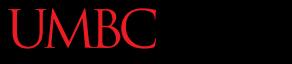

AN HONORS UNIVERSITY IN MARYLAND

#### Python's Operators

www.umbc.edu

#### Python Basic Operators

- Operators are the constructs which can manipulate the value of operands
- Consider the expression:

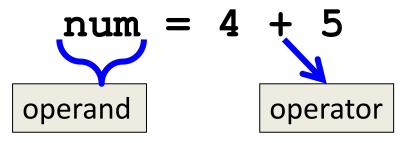

• Here, **num** is the operand and **+** is the operator

# Types of Operators in Python

focus of

- Arithmetic Operators today's lecture
- Comparison (Relational) Operators
- Assignment Operators
- Logical Operators
- Bitwise Operators
- Membership Operators
- Identity Operators

#### **Operators in Python**

| Operator | Meaning            |  |  |
|----------|--------------------|--|--|
| +        | Addition           |  |  |
| -        | Subtraction        |  |  |
| *        | Multiplication     |  |  |
| /        | Division           |  |  |
| //       | Integer division   |  |  |
| 8        | Modulo (remainder) |  |  |
| **       | Exponentiation     |  |  |

### **Operators – Addition & Subtraction**

- "Lowest" priority in the order of operations
   Can only change this with parentheses
- Function as they normally do
- Examples:
  - 1. cash = cash bills

3. ( ((2 + 4) \* 5) / (9 - 6) )

## **Operators – Multiplication & Division**

- Higher priority in the order of operations than addition and subtraction
- Function as they normally do
- Examples:
  - 1. tax = subtotal \* 0.06
  - 2. area = PI \* (radius \* radius)
  - 3. tsp = tbsp \* 3

#### Operators – Integer Division

- Reminder: integers (or ints) are whole numbers
   What do you think integer division is?
- Remember division in grade school?
- Integer division is division without decimals, and in which we discard the remainder from our answer

28 25

#### **Examples: Integer Division**

- Integer division uses double slashes (//)
- Examples:

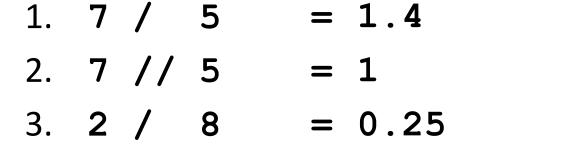

4. 2 // 8 = 0

5. 4 // 17 // 5 = 0

evaluate from left to right

#### Operators – Modulo

- Also called "modulo," "modulus," or "mod"
- Example: **17** % **5** = **2**

– What do you think mod does?

- Remember division in grade school?
- Mod gives you the remainder from integer division

$$\begin{array}{r}
 025 \\
 \hline 3 \\
 5 \\
 \hline 128 \\
 -0 \\
 12 \\
 -10 \\
 28 \\
 -25 \\
 3
 \end{array}$$

#### Examples: Mod

- Mod uses the percent sign (%)
- Examples:
  - 1. 7 % 5 = 2
  - 2. 5 % 9 = 5
  - 3. 17 % 6 = 5
  - 4. **22** % **4** = **2**
  - 5. **48692451673** % **2** = **1**

#### **Operators – Exponentiation**

- "Exponentiation" is just another word for raising one number to the power of another
- Examples:
  - 1. binary8 = 2 \*\* 8
  - 2. squarea = squareLen \*\* 2
  - 3. cubeVolume = squareLen \*\* 3

### Order of Operations

• Expressions are evaluated in what direction?

| <b>Operator(s)</b> |   |    | )  | Priority |
|--------------------|---|----|----|----------|
| **                 |   |    |    | highest  |
| /                  | * | // | 00 |          |
|                    | + | -  |    | lowest   |

• What can change this ordering?

- Parentheses

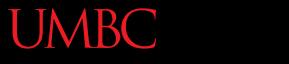

AN HONORS UNIVERSITY IN MARYLAND

#### Types in Python

www.umbc.edu

## Variable Types

- There are many different kinds of variables!
   Numbers
  - Whole numbers (Integers)
  - Decimals (Floats)
  - -Booleans (True and False)
  - Strings (collections of characters)

## Finding a Variable's Type

- To find what type a variable is, use type()
- Example:
  - >>> a = 3.0 >>> b = "moo"
  - >>> type(a) >>> type(b)
  - <class 'float'>

<class 'str'>

## **Division: Floats and Integers**

 Floats (decimals) and integers (whole numbers) behave very differently in Python

And in many other programming languages

- Biggest difference is with how division works
  - In Python 2, all integers use integer division
  - In Python 3, we have to explicitly call integer division
    - Otherwise, we perform decimal division
  - Floats automatically perform decimal division

#### **Division Examples**

- What do the following expressions evaluate to?
  - 1. 4 / 3 = 1.33333333333333333

2. 
$$4 / / 3 = 1$$

- 3. 4 // 3.0 = 1.0
- 5. 8 / 2 = 4
- 6. 5 / 7 = 0.7142857142857143
- 7. 5 // 7 = 0

## **Floating Point Errors**

- - 3.14159265358979323846264338328...
- The same is true for base 2
  - 0.0001100110011001100... (0.1 in base 10)
- This leads to rounding errors with floats
   Don't compare floats after you've done division!

#### Casting to a Type

• We can change a variable from one type to another using casting

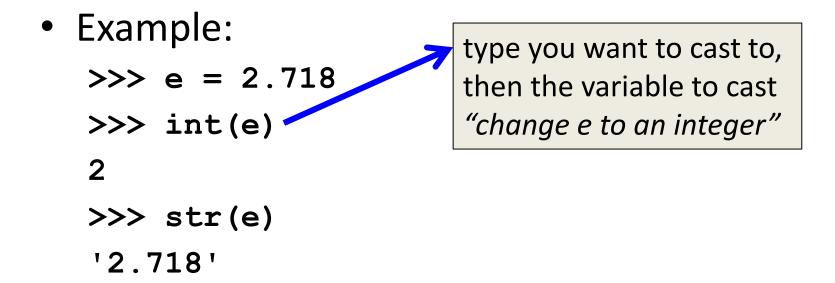

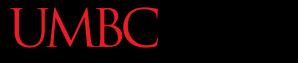

AN HONORS UNIVERSITY IN MARYLAND

#### Constants

www.umbc.edu

#### What are Constants?

- Constants are values that are <u>not</u> generated by the user or by the code
  - -But are used a great deal in the program
- Constants should be ALL CAPS with a "\_\_" (underscore) to separate the words
   Coding standards

#### **Using Constants**

 Calculating the total for a shopping order MD\_TAX = 0.06 subtotal = input("Enter subtotal:") tax = subtotal \* MD\_TAX total = tax + subtotal print("Your total is:", total)

> we know exactly what this number is for

## "Magic" Numbers

- "Magic" numbers are numbers used directly in the code should be replaced with constants
- Examples:
  - Mathematical numbers (pi, e, etc.)
  - Program properties (window size, min and max)
  - Important values (tax rate, maximum number of students, credits required to graduate, etc.

## "Magic" Numbers Example

- You're looking at the code for a virtual casino
  - You see the number 21

- What does it mean?
- Blackjack? Drinking age? VIP room numbers?

if (customerAge < DRINKING\_AGE)

Also helpful if the drinking age changes – why?
 – Don't have to figure out which "21"s to change

## Are Constants Really Constant?

- In some languages (like C, C++, and Java), you can create variables that CANNOT be changed
- This is <u>not possible</u> with Python variables
  - Part of why coding standards are so important
  - If you see code that changes the value of a variable called MAX\_ENROLL, you know that's a constant, and shouldn't be changed

## Quick Note: Version of Python

- Before you run any Python code, you need to tell GL you want to use Python 3 instead: /usr/bin/scl enable python33 bash
- You can double-check which version with the command python -v
  - It will print out a bunch of text, but near the bottom you should see "Python 3.3.2"

#### Announcements

- Your Lab 2 is an online lab this week!
   Due by this Friday (Sept 11th) at 8:59:59 PM
- Homework 2 is out
   Due by Tuesday (Sept 15th) at 8:59:59 PM
- Both of these assignments are on Blackboard
   Weekly Agendas are also on Blackboard